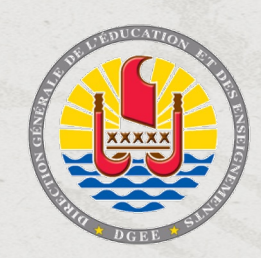

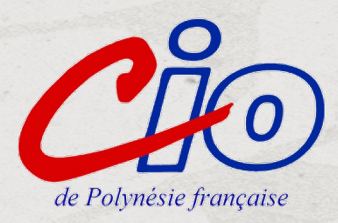

# **Parcoursup**

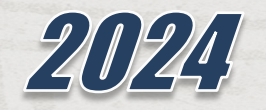

*Support de présentation pour les informations collectives à destination des élèves, des familles et des enseignants de Polynésie française – Réalisation CIO de Polynésie française – Décembre 2023*

# *CALENDRIER* **DE LA PROCEDURE PARCOURSUP 2024**

#### *www.parcoursup.gouv.fr*

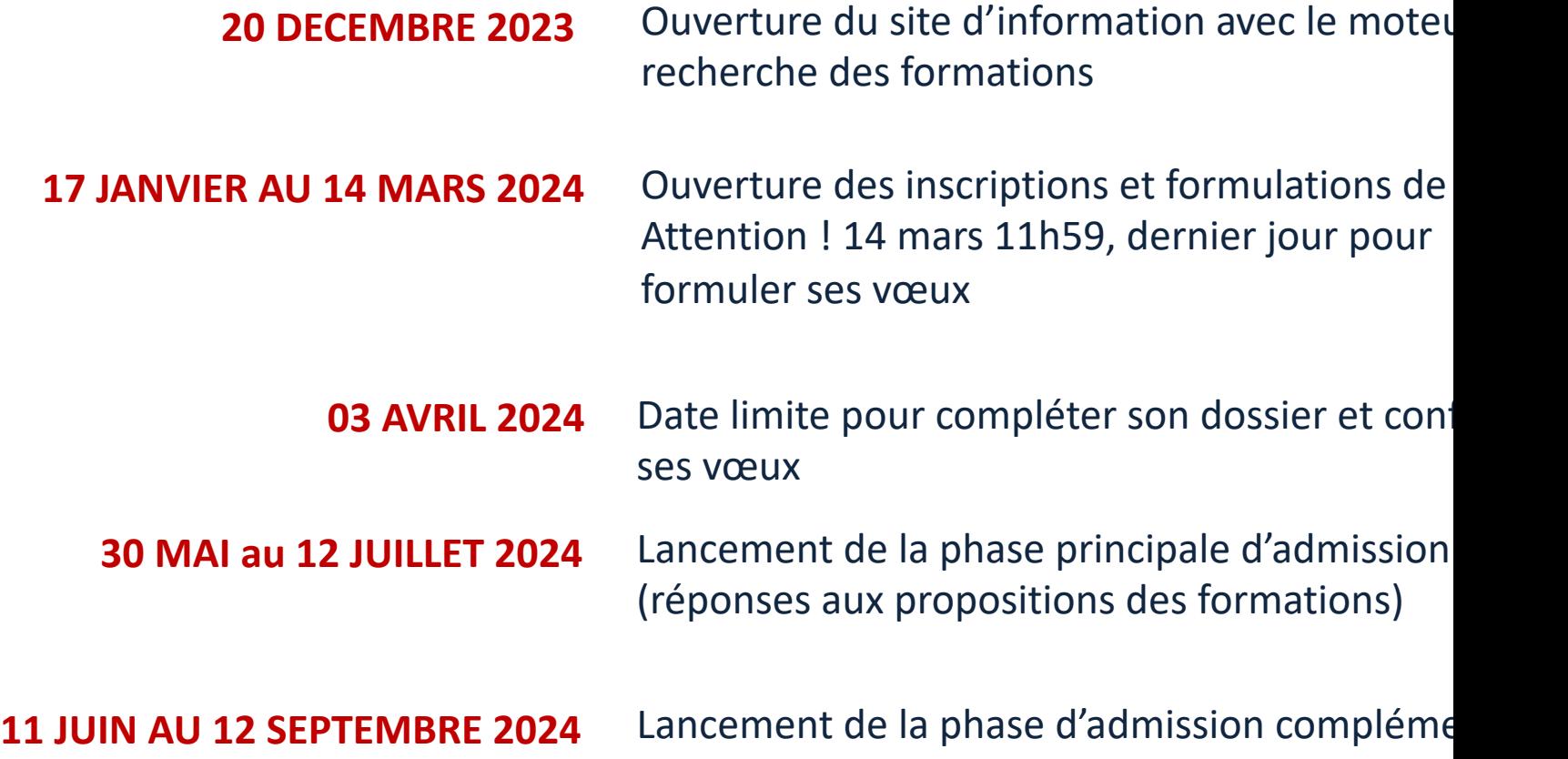

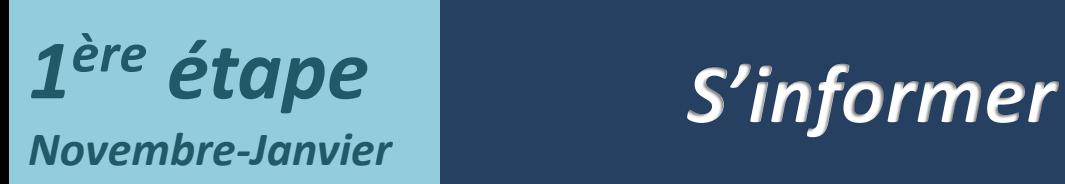

*Les ressources à votre disposition…* https://www.education.pf/lorientation/etude-supp/je-souhaite-avo *informations-sur-les-etudes-superieures/*

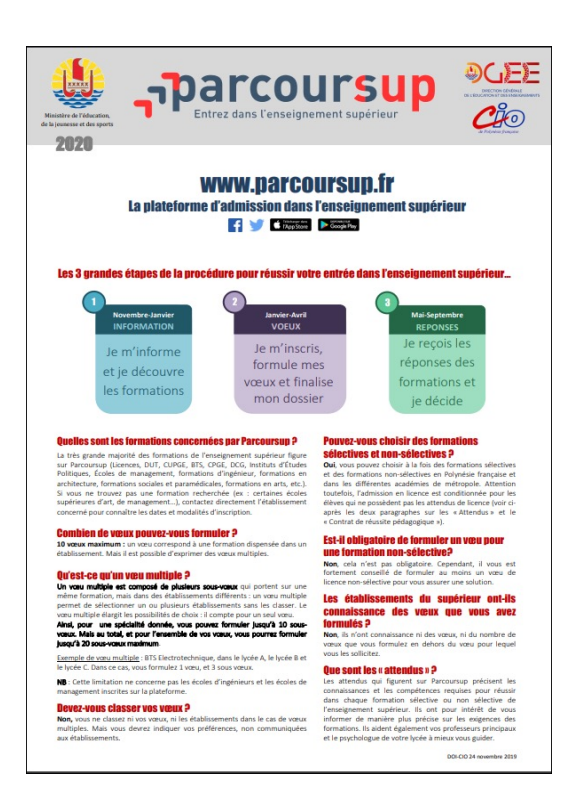

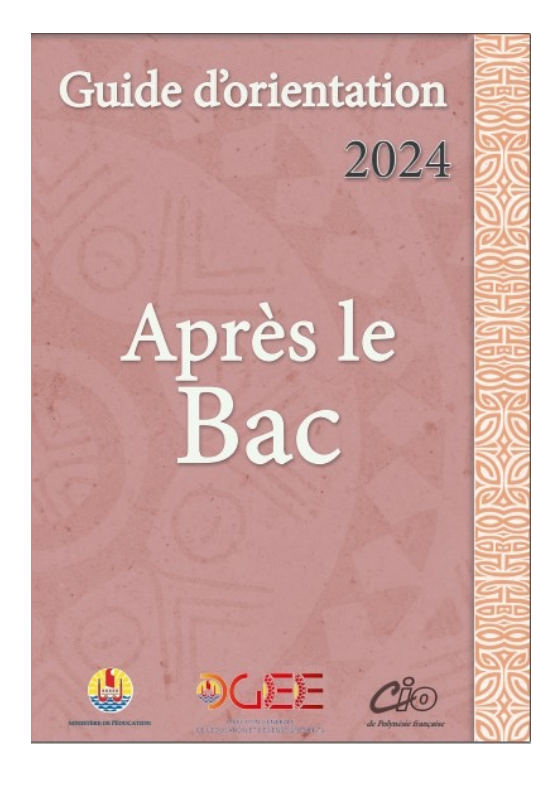

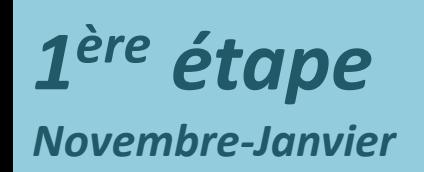

# *S'informer*

# *Les ressources à votre disposition… https://lycee-avenirs.onisep.fr/*

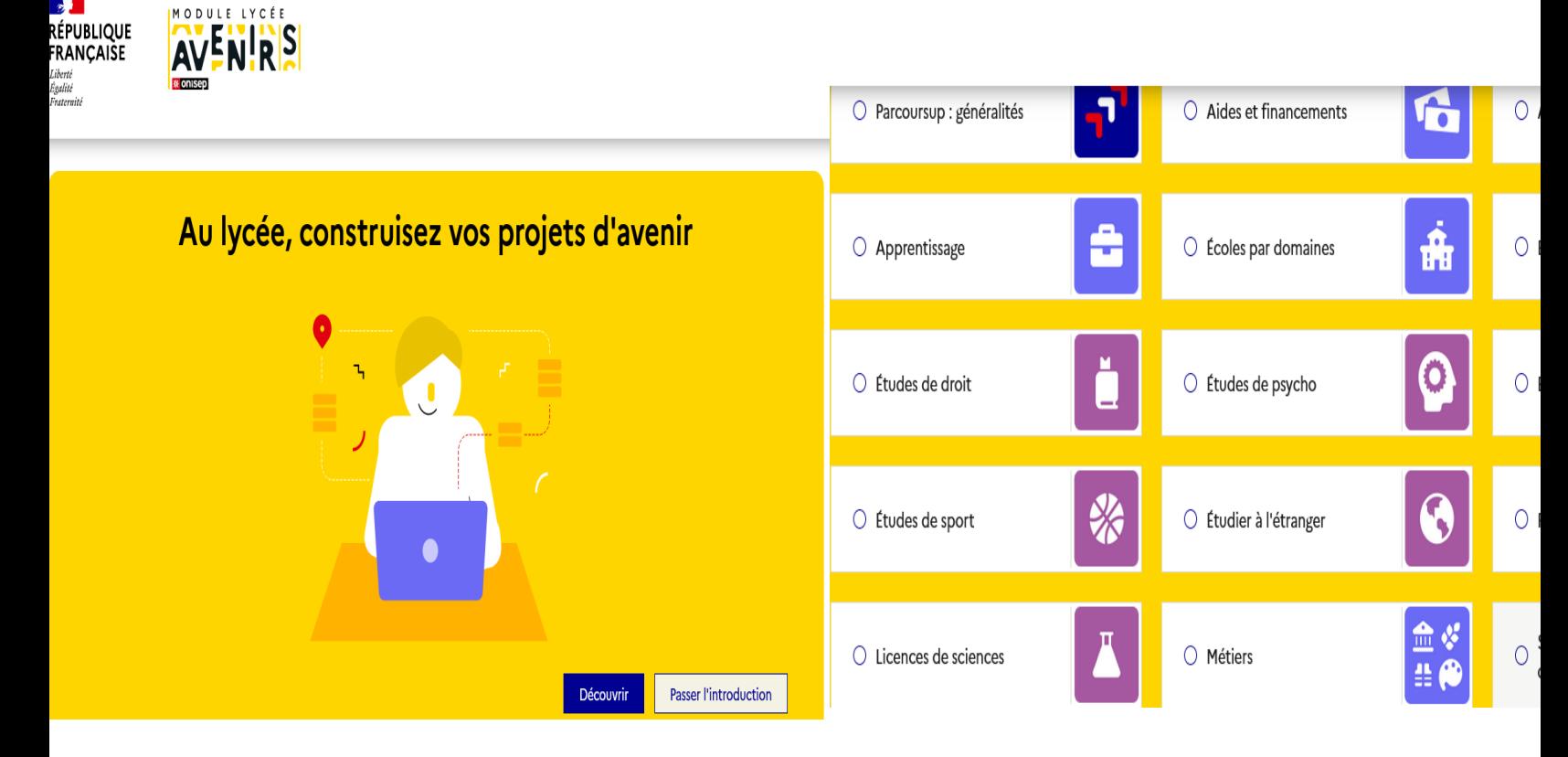

Vos professeurs principaux et le psychologue EN chargé de l'orientatio *sont également à vos côtés pour vous accompagner…*

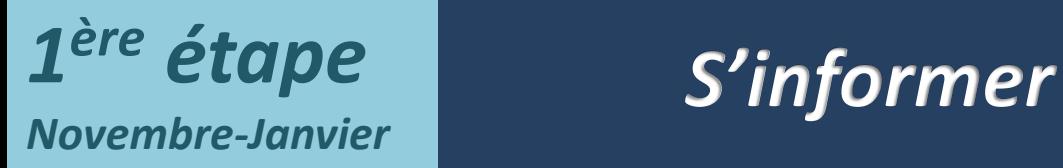

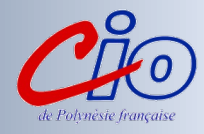

*Les ressources à votre disposition…*

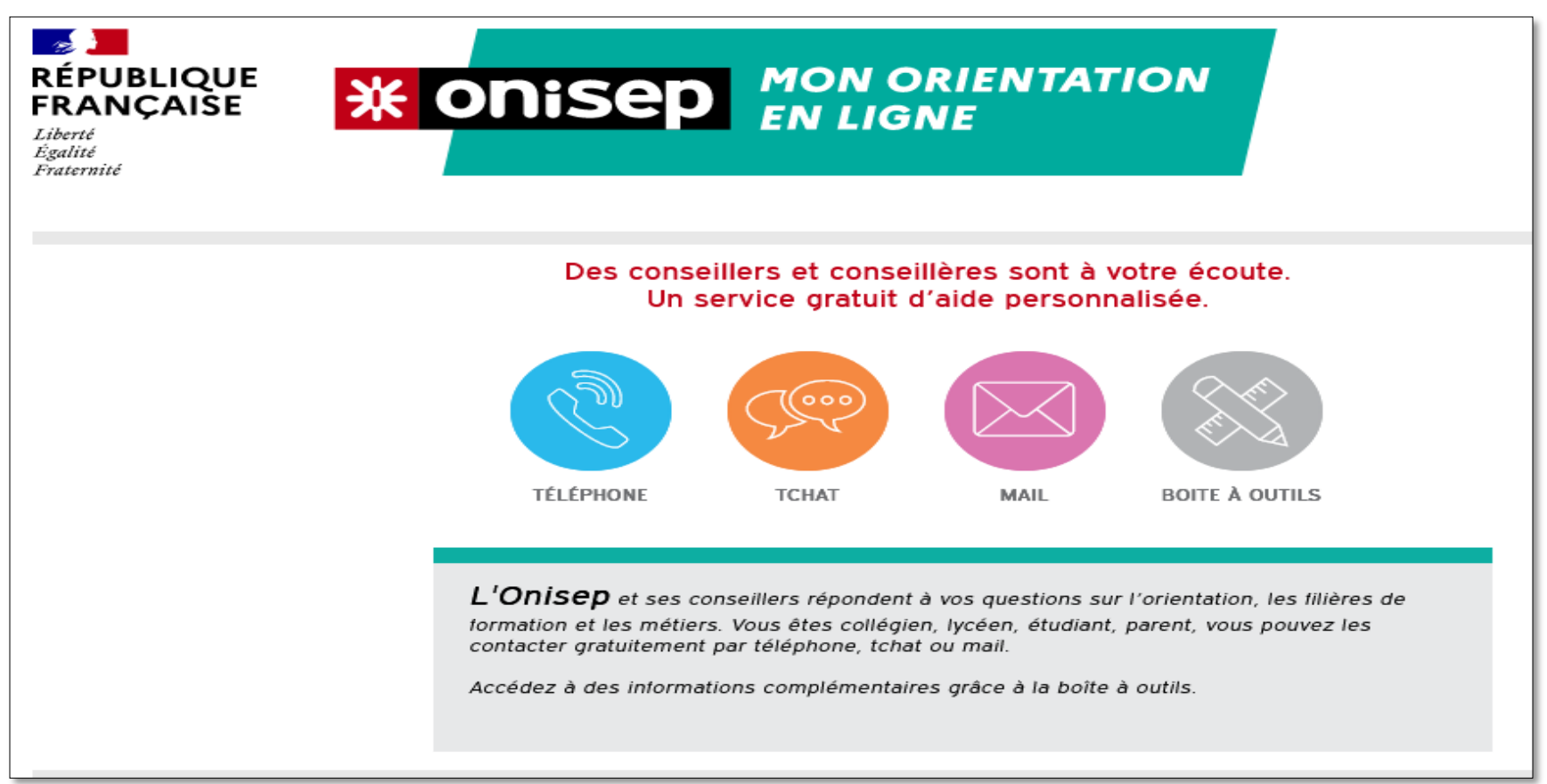

*Vos professeurs principaux et le psychologue EN chargé de l'orientation au lycée sont également à vos côtés pour vous accompagner…*

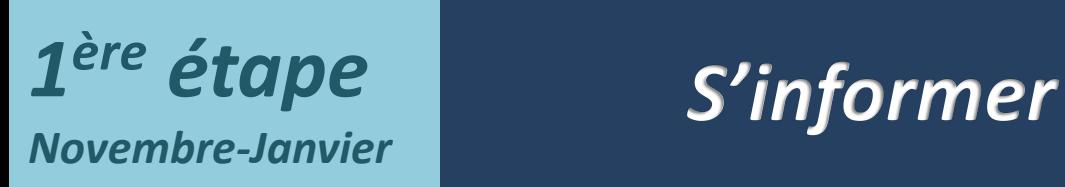

*[Les ressources à vo](https://www.instagram.com/parcoursupinfo)tre disposition…*

Ø *Les [services numériques](https://twitter.com/parcoursup_info) d'aide à l'orientation*

Ø *www.parcoursup.gouv.fr*

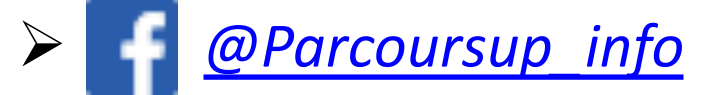

![](_page_5_Picture_6.jpeg)

![](_page_5_Picture_7.jpeg)

Vos professeurs principaux et le psychologue EN chargé de l'orientatio *sont également à vos côtés pour vous accompagner…*

![](_page_6_Picture_0.jpeg)

![](_page_6_Picture_2.jpeg)

### **Le moteur de recherche des formations 2024**

En savoir plus sur les formations qui vous intéressent

### **Cet onglet sur la page d'accueil présente toutes les informations sur les formations présentes sur la plateforme** <sup>n</sup> **les contenus** et l'organisation des enseignements <sup>n</sup> **les attendus** de la formation <sup>n</sup> les éléments pris en compte lors de l'examen du **dossier** <sup>n</sup> le taux de passage en deuxième année <sup>n</sup> le taux de réussite au diplôme <sup>n</sup> le taux d'insertion professionnelle <sup>n</sup> les différentes possibilités de poursuite d'études de la formation

- <sup>n</sup> les métiers auxquels conduit la formation
- <sup>n</sup> Le secteur géographique et le taux minimum de nonrésidents de l'académie en 2023 (pour les licences)
- <sup>n</sup> Les capacités d'accueil en 2024 et le taux d'accès 2023
- <sup>n</sup>Contacter et échanger avec l'établissement

![](_page_6_Picture_268.jpeg)

# *23 000 formations proposées dispensant des diplômes reconnus par l'Etat …*

*BTS et BTSA (Brevets de Techniciens Sup.) LICENCES des Universités et sélectives de Paris Dauphine*

*L. AS / PASS (médecine, kiné., dentaire, sagefemme, pharmacie)*

*PPPE Parcours préparatoires au professorat des écoles*

*CPGE (classes préparatoires aux Grandes Écoles, nouvelle CPGE MP2I et ECG) et CUPGE (cycle préparatoire aux grandes écoles)*

*BUT (Bachelor Universitaires de Technologie) DNMADE (diplôme national des métiers d'art et du design)* 

*ÉCOLES D'ARCHITECTURE*

*FORMATIONS INGÉNIEUR (post-bac) ÉCOLES DE COMMERCE ou MANAGEMENT ECOLES PARAMEDICALES (IFSI) (Diplômes d'Etat d'infirmier, d'aide-soignant…) ECOLES SOCIALES (EFTS)(Diplôme d'Etat, d'Educateur de jeunes enfants…*

*LES 10 IEP / Sciences PO ENV Ecoles Nationales Vétérinaires françaises(4)* 

### *FORMATIONS AUX METIERS DE LA CULTURE :*

*(architecture et paysage, patrimoines, arts plastiques, spectacle vivant, cinéma, etc.) FORMATIONS AUX METIERS DE L'ANIMATION ET DU SPORT : (BPJEPS, DEJEPS) DCG (Diplôme de Comptabilité et Gestion) ÉCOLES SUPÉRIEURES D'ART(Diplôme national d'art mention design…) LES IAE (Institut d'Administration des Entreprises. Ecoles Universitaires de Management.) ECOLES D'INGENIEURS (Polytechnique, Bachelor,…) MAN (mise à niveau en hôtellerie, scientifiques, technologiques) FORMATIONS de l'hôtellerie-restauration (Ferrandi, institut Paul Bocuse…) APPRENTISSAGE (Formations sous statut d'apprenti en CFA ou en entreprise BTS, BUT… FORMATIONS MARINE NATIONALE* 

*Attention, si la formation n'est pas sur Parcoursup, s'adresser directement à l'établissement concerné.* 

![](_page_8_Picture_0.jpeg)

![](_page_8_Picture_2.jpeg)

# *Focus sur les formations en apprentissage*

**+ de 9 000 formations en apprentissage disponibles, pour l'essentiel en BTS, BUT, pour des mentions complémentaires ou titres professionnels…**

- v **Être étudiant apprenti c'est :** 
	- **Être étudiant et surtout salarié**
	- **Alterner formation pratique chez un employeur et une formation théorique** dans un établissement (ex : un centre de formation d'apprentis - CFA)
	- **Un plus pour trouver du travail en fin de formation et vous insérer durablement**

**L'apprenti doit signer un contrat d'apprentissage avec un employeur**

**Les établissements (CFA) accompagnent leurs candidats pour trouver un employeur**

![](_page_9_Picture_0.jpeg)

# *S'inscrire et saisir ses vœux*

*Du 17 janvier au 14 mars 2024*

![](_page_9_Picture_3.jpeg)

o *Une adresse mail valide et consultée régulièrement : pour échanger et recevoir les*

*informations sur votre dossier*

*Important : renseignez un numéro de portable pour recevoir les alertes envoyées par la plateforme.*

o *L'INE (identifiant national élève en lycée général, technologique ou professionnel) : sur les bulletins scolaires ou le relevé de notes des épreuves anticipées du baccalauréat.*

*Conseil aux parents ou tuteurs légaux : vous pouvez également renseigner votre email et numéro de portable dans le dossier de votre enfant pour recevoir messages et alertes Parcoursup. Vous pourrez également recevoir le rappel des échéances pour des formations qui organisent des épreuves écrites/orales*

![](_page_10_Picture_0.jpeg)

# *S'inscrire et saisir ses vœux*

*Du 17 janvier au 14 mars 2024*

![](_page_10_Picture_3.jpeg)

# *Les éléments transmis aux formations du supérieur*

- o **La lettre de motivation** lorsqu'elle est demandée par la formation
- o **Les pièces complémentaires** demandées par certaines formations
- o La rubrique **« Préférence et autres projets »**  (obligatoire) permettra un meilleur accompagnement par la CAES si vous vous trouvez sans affectation
- o **La rubrique Activités et centres d'intérêt** une rubrique facultative pour mettre en valeur vos compétences, vos expériences et engagements
- o **Des informations sur votre parcours spécifique**  (sections européennes ou binationales, et les options internationales) **ou votre participation aux cordées de la réussite** (seulement si vous le souhaitez)
- o **Les bulletins scolaires et notes du baccalauréat :**
- •*Année de première :* bulletins scolaires et les notes des épreuves anticipées de français et celles au titre du contrôle continu du baccalauréat (pour les lycéens généraux et technologiques)
- •*Année de terminale* : bulletins scolaires des 1er et 2e trimestres (ou 1er semestre)
- o **La Fiche Avenir renseignée par le lycée**

![](_page_11_Picture_0.jpeg)

# *S'inscrire et saisir ses vœux*

*Du 17 janvier au 14 mars 2024*

![](_page_11_Picture_3.jpeg)

*S'inscrire…* 

![](_page_11_Figure_5.jpeg)

*Saisir ses vœux…*

![](_page_11_Picture_7.jpeg)

![](_page_12_Picture_0.jpeg)

**Filtres** 

 $\Box$  Publics

Apprentissage

 $TRTS - RTSA$ 

# *2ème étape Saisir ses vœux*

*Du 17 janvier au 14 mars 2024*

![](_page_12_Picture_3.jpeg)

### *Pour rechercher des formations en Polynésie…*

*Réduire la carte jusqu'à ce que la Polynésie française apparaisse ou taper « Polynésie française*

![](_page_12_Picture_55.jpeg)

![](_page_13_Picture_0.jpeg)

*Du 17 janvier au 14 mars 2024*

![](_page_13_Picture_2.jpeg)

**Les principales règles à retenir** 

- § **Les vœux sont formulés librement par les candidats** (pas de classement par ordre de priorité) : une réponse pour chaque vœu formulé
- § **Jusqu'à 10 vœux et 10 vœux supplémentaires pour des formations en apprentissage**
- § **Possibilité de faire des sous-vœux pour certaines filières** (classes prépa, BTS, BUT, école de commerce, d'ingénieurs, IFSI…)
- § **Chaque formation n'a connaissance que des vœux formulés pour elle**  (elle ne connait pas les autres vœux formulés par les candidats)
- § **Quand un candidat accepte une formation, il a toujours la possibilité de conserver des vœux pour lesquels il est en liste d'attente** et qui l'intéressent davantage

![](_page_14_Picture_0.jpeg)

*Du 17 janvier au 14 mars 2024*

![](_page_14_Picture_2.jpeg)

**Les principales règles à retenir sur les vœux multiples**

# **Focus sur les vœux multiples pour vous donner plus d'opportunités**

- **Un vœu multiple est un regroupement de plusieurs formations similaires à l'échelle nationale permettant de faire jusqu'à 20 sous-vœux au total.** Dans votre dossier Parcoursup, **un COMPTEUR vous** permet de suivre les vœux et sous-vœux formulés.
- **Un vœu multiple compte pour 1 vœu parmi les 10 vœux possibles.**
- **Chaque vœu multiple est composé de sous-vœux qui correspondent chacun à un établissement différent.** Vous pouvez choisir un ou plusieurs établissements, sans avoir à les classer.

Exemple vous demandez un « BTS Tourisme » dans 7 établissements différents : dans votre dossier, ces demandes comptent pour 1 vœu (BTS Tourisme) et 7 sousvœux (ce BTS dans les 7 établissements)

![](_page_15_Picture_0.jpeg)

2<sup>ème</sup> étape | Saisir ses vœux *Du 17 janvier au 14 mars 2024* 

![](_page_15_Picture_2.jpeg)

**Les principales règles à retenir sur les vœux multiples**

**Les formations dont le nombre de sous-vœux est limitée à** 10 par vœu multiple dans la limite des 20 sous-vœux :

- § **Les BTS et les BUT** regroupés par **spécialité** à l'échelle nationale
- § **Les DNMADE** regroupés par **mention à l'échelle nationale**
- Les DCG (Diplôme de Comptabilité et de Gestion) regroupés à l'échelle nationale
- § **Les Classes Prépas** regroupés **par voie à l'échelle nationale**
- Les EFTS (Établissement de Formation en Travail Social) regroupés par **diplôme d'État à l'échelle nationale**

**ATTENTION :** Les Licences ne font pas partie par des vœux multiples

![](_page_16_Picture_0.jpeg)

# *Du 17 janvier au 14 mars 2024*

![](_page_16_Picture_2.jpeg)

**Les principales règles à retenir sur les vœux multiples**

**Les formations dont le nombre de sous-vœux n'est pas limitée :**

§ **Les IFSI (Instituts de Formation en Soins Infirmiers) et les instituts d'orthophonie, orthoptie et audioprothèse** regroupés à l'échelle territoriale

A NOTER : on ne peut sélectionner que 5 vœux multiples maximum sur ces filières. *Exemple : le regroupement d'IFSI de l'académie d'Amiens est composé de 13 instituts. Si vous demandez 8 instituts au sein de ce regroupement, dans votre dossier, ces demandes comptent pour 1 vœu et les 8 sous-vœux (les instituts) ne sont pas décomptés des 20 sous-vœux.*

- § **Les écoles d'ingénieurs et de commerce/management** regroupées **en réseau** et qui recrutent sur concours commun
- Le réseau des Sciences Po/IEP (Aix, Lille, Lyon, Rennes, Saint-Germain-en-Laye, Strasbourg et Toulouse) et **Sciences PO/IEP Paris**.
- § **Les parcours d'accès spécifiques santé (PASS) en Ile-de-France** regroupés **par voie à l'échelle régionale**
- § **Le concours commun des écoles nationales vétérinaires**.

![](_page_17_Picture_0.jpeg)

# *2ème étape Saisir ses vœux*

![](_page_17_Picture_2.jpeg)

# **Les particularités de certains vœux multiples**

# Ø **Vous demandez une CPGE dans 3 établissements différents**

Dans votre dossier, ces demandes comptent pour 1 vœu (CPGE) et 3 sous-vœux (les établissements) qui sont décomptés dans la limite des 20 sous-vœux autorisés.

- *Lycée A à Paris sans internat*
- *Lycée B à Paris sans internat*
- *Lycée C à Marseille avec internat et sans internat*

Ø *Le vœu multiple « PASS Ile-de-France » ne comptera que pour un vœu parmi les 10 vœux possibles. Les sous-vœux (7) formulés ne sont pas décomptés dans le nombre total de sous-vœux autorisé*

![](_page_18_Picture_0.jpeg)

*Confirmer ses vœu[x](http://www.terminales2019-2020.fr/) Avant le 03 avril 2024*

![](_page_18_Picture_2.jpeg)

# L'attestation de passation du questionnaire pour les **en licence de droit et sciences**

- Obligatoire pour les candidats qui formulent des vœux en licence de Droit ou **licences de Sciences :**
- Concrètement, vous pouvez accéder au questionnaire d'auto-évaluation en *Concrètement*, vous pouvez accéder au **droit sur Parcoursup.** Vous devez ouvrir votre vœu de licence en dro dans l'onglet "Caractéristiques", cliquez sur le lien questionnaire d'au évaluation.
- $\rightarrow$  Accessible (à partir du 17 janvier 2024) à partir des fiches de formations con
- $\rightarrow$  Pour avoir un aperçu des connaissances et des compétences à mobiliser dan formation demandée ;
- $\rightarrow$  Les résultats n'appartiennent qu'au seul candidat : **pas de transmission aux universités.**

### **Une attestation de passation à télécharger est à joindre à son dossier Parcours 3 avril 2024 12h59 (heure locale).**

![](_page_19_Picture_0.jpeg)

# *Confirmer ses vœux Avant le 03 avril 2024*

![](_page_19_Picture_2.jpeg)

![](_page_19_Picture_3.jpeg)

# *La date limite : 03 avril 2024 (avant 11h59)*

# *pour compléter vos dossiers*

## *(lettre de motivation, curriculum vitae, bulletins scolaires…)*

*et* 

*pour CONFIRMER définitivement vos vœux* 

![](_page_20_Picture_0.jpeg)

*Répondre aux propositions d'admission Du 30 MAI AU 12 JUILLET 2024*

![](_page_20_Picture_2.jpeg)

*A partir du 30 MAI, vous pourrez consulter les propositions d'admission qui vous sont faites en continu à partir des formations que vous avez demandées…* 

*Si vous recevez une proposition d'admission : Vous devez impérativement répondre à chaque proposition d'admission dans les délais indiqués*

*Attention : passés ces délais, la place est libérée pour un autre candidat N'oubliez pas d'enregistrer vos réponses avant de vous déconnecter!*

*12 juillet : dernier jour pour accepter les propositions*

![](_page_21_Picture_0.jpeg)

*Répondre aux propositions d'admission Du 30 MAI AU 12 JUILLET 2024*

![](_page_21_Picture_2.jpeg)

# *Quand une/des proposition(s) d'admission arrive(nt)?*

*une alerte vous est envoyée :*

- -*sur votre portable via l'application Parcoursup préalablement téléchargée (Google play ou App store)*
- -*dans votre messagerie personnelle (rappel : une adresse mail valide et régulièrement consultée est demandée au moment de l'inscription sur la plateforme Parcoursup)*
- -*dans la messagerie intégrée à Parcoursup*

![](_page_22_Picture_0.jpeg)

# *Répondre aux propositions*

![](_page_22_Picture_2.jpeg)

*d'admission Du 30 MAI AU 12 JUILLET 2024*

# *Les réponses des formations et les choix possibles*

#### > **Formation sélective (BTS, BUT, classe prépa, IFSI, écoles, …)**

![](_page_22_Figure_6.jpeg)

> *Formation non sélective (licences, PPPE, PASS)* 

![](_page_22_Figure_8.jpeg)

*\* Oui-si : le candidat est accepté à condition de suivre un parcours de réussite (remise à niveau, tutorat..)* 

![](_page_23_Picture_0.jpeg)

# *Répondre aux propositions d'admission Du 01 juin au 13 juillet*

![](_page_23_Picture_2.jpeg)

# **Comment répondre aux propositions d'admission ?**

#### *Cas N°1*

- *Vous recevez une seule proposition d'admission (oui ou oui-si) et des vœux en attente:*
- *Vous acceptez ou non la proposition (oui ou oui-si).*
- *Dans les deux cas, et si vous le souhaitez, vous pouvez maintenir vos autres vœux en attente.*

#### *Cas N°2*

*Vous recevez plusieurs propositions d'admission (oui ou oui-si) :*

- *Vous ne pouvez accepter qu'une seule proposition et devez renoncer aux autres pour ne pas monopoliser plusieurs places.*
- *Si vous le souhaitez, vos autres vœux en attente sont maintenus.*

*Cas N°3 Vous ne recevez que des réponses « en attente » :*

• *Des places peuvent se libérer au fur et à mesure que les autres candidats vont renoncer à leurs vœux.*

# *Cas N°<sup>4</sup> Vous ne recevez que des réponses négatives :*

- *Vous pouvez faire acte de candidature pour les formations qui affichent des places vacantes en procédure complémentaire.*
- *Vous pouvez aussi prendre RDV dès le 11 juin auprès d'un(e) psychologue EN au CIO pour être accompagné(e) et suivi(e).*

![](_page_24_Picture_0.jpeg)

*Répondre aux propositions d'admission DU 01 AU 03 JUILLET 2024*

![](_page_24_Picture_2.jpeg)

# *Classer ses vœux en attente par ordre de préférence*

■ A compter du 01 juillet, je dois classer par ordre de préférence les vœux en *attente que je souhaite conserver.*

![](_page_24_Picture_73.jpeg)

Après les résultats du bac le lundi 08 juillet, les candidats doivent procéder à leur inscription administrative selon les modalités précisées dans leur dossier. Dernière étape avant la rentrée.

*Vendredi 12 juillet -Fin de la phase principale*

Dernier jour pour accepter une proposition d'admission dans

le cadre de la phase principale.

![](_page_25_Picture_0.jpeg)

*Procédure complémentaire*

*Du 11 juin au 12 septembre*

![](_page_25_Picture_3.jpeg)

*Vous pourrez formuler jusqu'à 10 nouveaux vœux jusqu'en septembre :*

- *différents de ceux pour lesquels vous avez été refusés en phase principale*
- *dans les formations où il reste des places vacantes*

*Au-delà du 12 septembre : Fermeture de la plateforme Parcoursup*

# *L'EXEMPLE DE TIARE ÉLÈVE DE TERMINALE*

![](_page_26_Picture_1.jpeg)

#### **TIARE a fait 8 vœux, tous confirmés. Le 30 mai, elle prend connaissance des décisions des établissements**

![](_page_26_Figure_3.jpeg)

# *L'EXEMPLE DE TIARE ÉLÈVE DE TERMINALE*

### **Le 05 juin, Tiare reçoit une nouvelle proposition d'admission pour le BUT « G »**

![](_page_27_Figure_3.jpeg)

- *Tiare accepte la proposition d'admission au BUT « G ».*
- *Elle renonce donc au BUT « F » qu'elle avait précédemment accepté et renonce aussi à son vœu de BTS « B » en attente car il l'intéresse moins que le BUT « G » qu'elle vient d'accepter.*
- *Il ne lui reste plus qu'à s'inscrire administrativement au BUT « G » une fois les résultats du bac connus.*

![](_page_28_Picture_1.jpeg)

# **Les formalités d'inscription administrative sont propres à chaque établissement :**

- > **suivre les modalités d'inscription indiquées sur Parcoursup ou à défaut, contacter directement l'établissement d'accueil**
- > **si le futur étudiant s'inscrit dans un établissement proposant des formations en dehors de Parcoursup, il doit démissionner de la procédure Parcoursup**

*Attention : respecter impérativement les dates limites d'inscription Ne pas hésiter à contacter l'établissement pour toute question* 

# *Rappel : Eléments dont disposent les établissements POUR ETUDIER LES VŒUX*

![](_page_29_Picture_1.jpeg)

*La fiche Avenir transmise par le lycée : résultats scolaires, positionnement et appréciation dans chaque matière, pour chaque vœu les éléments d'appréciation complémentaire du professeur principal et avis du chef d'établissement. Vous pourrez consulter vos fiches Avenir vers mi-mai.*

*La « lettre de motivation » obligatoirement rédigé par le candidat pour chacun de ses vœux et dans un espace prévu à cet effet sur la plateforme. La rédaction de ce projet vaut lettre de motivation, laquelle ne pourra donc pas être réclamée par les établissements au titre des « pièces demandées »*

*La rubrique « activités et centres d'intérêts » : facultative mais qui peut être un plus pour votre dossier dans le cadre de formations très sélectives*

*Les notes de 1ère et terminale*

*Les autres pièces éventuellement demandées (ex : CV, notes aux épreuves anticipées du bac, etc.)*

![](_page_30_Picture_1.jpeg)

*Qu'est-ce que le « contrat de réussite pédagogique » ?*

*Les universités proposent des parcours adaptés aux candidats qui ne répondent pas à tous les « attendus » de la formation pour les aider à réussir (remise à niveau, enseignements complémentaires, semestre ou année de consolidation intégrée…).*

*Les candidats sont libres d'accepter ou non ce « contrat de réussite pédagogique » qui leur est proposé.*

*S'ils le refusent, ils perdent la proposition d'admission qui leur est faite.*

# *Durant toute la procédure*

![](_page_31_Picture_1.jpeg)

# *Pour toute question…*

![](_page_31_Figure_3.jpeg)

![](_page_32_Picture_0.jpeg)

# *Du 22 mai au 21 septembre Les allocations d'études du pays*

![](_page_32_Picture_2.jpeg)

# **Plus d'informations et simulations sur :**

**www.education.pf/index.php/bourse-et-allocation/** 

![](_page_32_Figure_5.jpeg)

![](_page_33_Picture_0.jpeg)

*Saisie de la demande sur https://boursesup.education.pf du 10 janvier au 30 avril 2024 (?)*

*Pour la saisie, vous avez besoin de :*

- *une adresse mail valide*
- *votre numéro d'INE*
- *vos vœu[x de poursuite d'é](https://www.education.pf/index.php/bourse-et-allocation/)tudes*
- *montant des ressources des parents et nombre d'enfants à charge*

*Une fois la demande saisie, il convient de la valider en cliquant sur le lien reçu par mail*

*Imprimez ensuite l'état récapitulatif de votre demande, signez et scannez*

![](_page_33_Picture_10.jpeg)

*2 possibilités pour transmettre votre dossier :* •*soit en déposant en ligne tous les documents scannés* 

> **•** soit déposer ou envoyer le dossier ave les pièces justificatives à la DGEE au pôl *bourses*

*Rendez-vous sur le site www.education.pf pour effectuer des simulations….*

*\* Remarque : La procédure est identique pour une poursuite d'études en Polynésie*

![](_page_34_Picture_0.jpeg)

![](_page_34_Picture_2.jpeg)

#### **Pour une poursuite d'études supérieures en métropole…**

### **Le passeport mobilité ou dispositif TITETI TURU HA'API'IRA'A**

F **Ce dispositif permet aux étudiants éligibles aux bourses du pays de bénéficier chaque année d'une prise en charge à 100 % des frais de transport aérien A-R au tarif le plus économique entre leur résidence en Polynésie française et leur établissement d'enseignement supérieur en métropole.**

![](_page_35_Picture_0.jpeg)

*pour une poursuite d'études en métropole* 

**Saisie du Dossier Social Etudiant sur www.messervices.etudiant.gouv.fr du 01 mars au** 

*Pièces nécessaires pour la saisie :*

![](_page_35_Picture_4.jpeg)

- *une adresse mail valide*
- *votre numéro d'INE*
- *[durant la saisie, quand il sera demandé](https://www.messervices.etudiant.gouv.fr/pve/doc/ProcedureDSE.pdf)*   $\dot{a}$  l'élève l'avis fiscal des parents, il faudra m *chiffres quelconques et valider (3 fois)*

• Pour les revenus des parents : Il faudra add salaire net des 12 bulletins de paye de l'anne *vos 2 parents CALCUL: Total des revenus du parent en 2022 x* 0.00838 (pour conversion en  $\epsilon$ ) x 0.9 (abattement of Denotement department department department of Denotement  $\epsilon$ 10% pour les étudiants en provenance de PI

*Une fois le dossier saisi, les pièces justificatives doivent être déposées uniquement en ligne.*

Suite à l'étude de votre dossier, une notification d'attribution conditionnelle vous parviend *par mail*

**Voir aussi : www.messervices.etudiant.gouv.fr/pve/doc/ProcedureDSE.pdf**

*Pour vous accompagner : https://www.monvr.pf/bourses-detat-2/#ancer-dse*

# *BOURSIER ÉCHELON 0 Bis*

![](_page_36_Picture_1.jpeg)

• Pas d'aide financière mensuelle

- Avantages:
	- Accès au logement (résidence CROUS)
	- Transport SNCF gratuit
	- Frais inscription à la fac et CVEC exonérés

Constituez le dossier !

![](_page_37_Picture_0.jpeg)

![](_page_37_Picture_1.jpeg)

*Dans le cas d 'une demande de bourse d'État sur critères sociaux, la dem* de passeport mobilité se fait sur le site du Haut-commissariat de Polynés *française à l'adresse : www.polynesie-francaise.pref.gouv.fr Vous pourrez télécharger sur ce site le « formulaire de première demande », ainsine la liste des pièces justificatives à produire.*

![](_page_37_Picture_3.jpeg)

![](_page_37_Picture_4.jpeg)

![](_page_38_Picture_0.jpeg)

![](_page_38_Picture_2.jpeg)

# *Quelles sont les différentes allocations d'études du pays ?*

*Bourse non majorée : allocation pour des études en Polynésie ou hors de la Polynésie attribuée sur critères de ressources (montant mensuel 40 000 XPF à 60 000 XPF).*

*2018 midi (heure locale)* 

*Prêt d'étude bonifié : l'étudiant souscrit un prêt auprès de la Socredo qui lui verse une allocation mensuelle de 40 000 XPF à 60 000 XPF(le pays prend à sa charge la totalité des intérêts) et remboursera ce prêt dès l'entrée dans la vie active en 10 ans maximum.*

*Bourse majorée : allocation attribuée sans critères de ressources à des étudiants s'inscrivant dans des filières prioritaires contingentées par les ministères (montant variable entre 60 000 XPF et 150 000 XPF).*

![](_page_39_Picture_1.jpeg)

**Rond point du lycée du Diadème à côté de l'annexe de la Direction des transports terrestres**

> – **Du lundi au jeudi en période scolaire 8h00-12h00 et 13h00- 16h00**

– **Pendant les vacances scolaires, du lundi au vendredi 8h00-12h00 et 13h00-15h00**

# **ACCUEIL AU CIO de PIRAE**

![](_page_40_Picture_1.jpeg)

![](_page_40_Figure_2.jpeg)